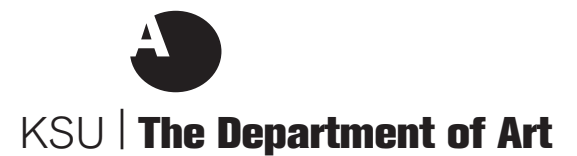

## **Chapman Gallery Artist Funding Request form**

*Submit this form and the additional material requested in one PDF*

*Please attach a separate sheet with the following information:* Why you are interested in hosting this exhibition/artist (how would it benefit students in your area and students in the art dept.)

*In addition please submit:* Artist(s) CV Documentation of the artist(s) works: (10–20) images.

## *If you would like the outreach & exhibitions committee to consider more than one proposal, please prioritize your submission. Submit the requested material to the committee by March 1.*

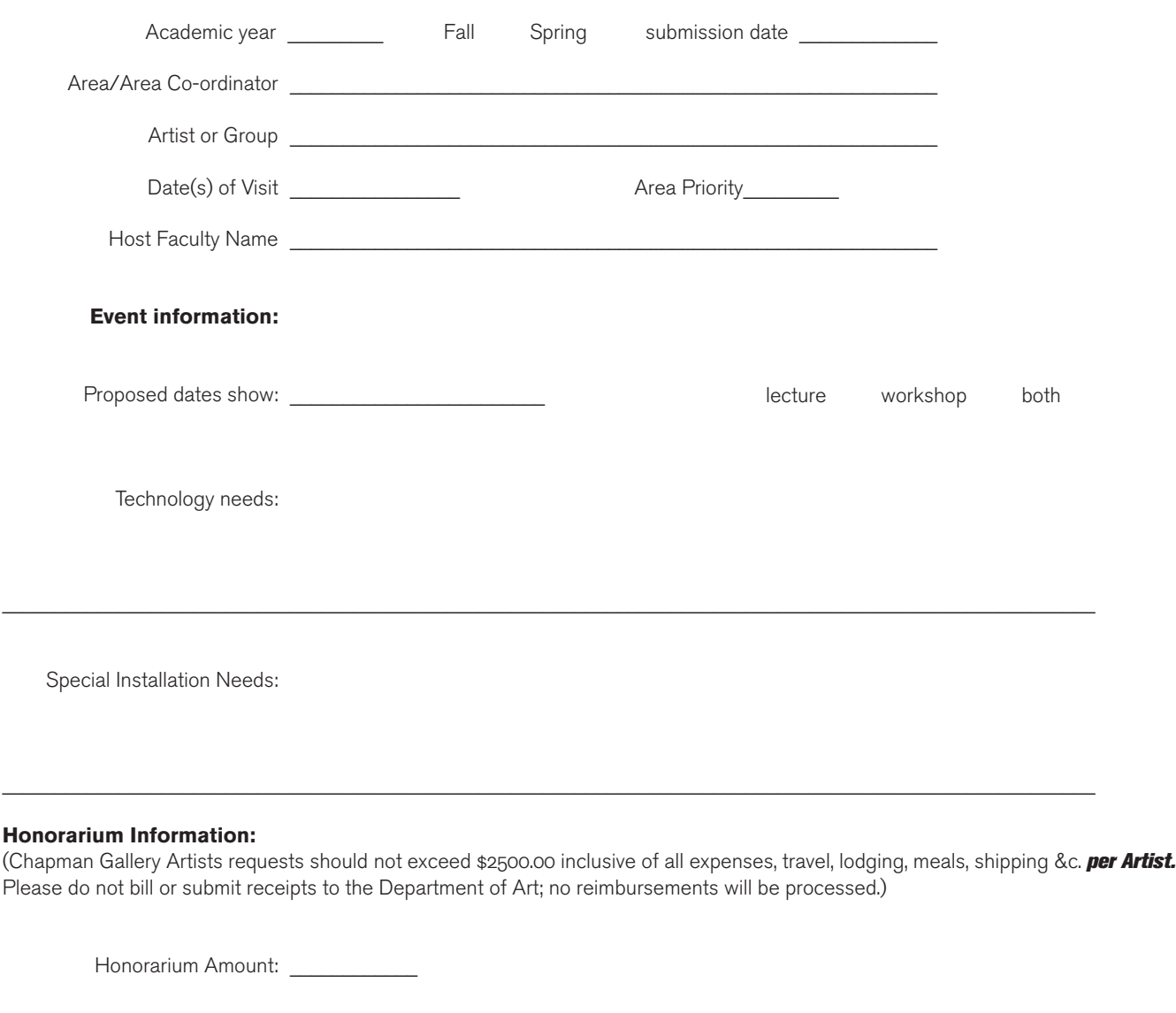

**Amount approved:** \_\_\_\_\_\_\_\_\_\_\_